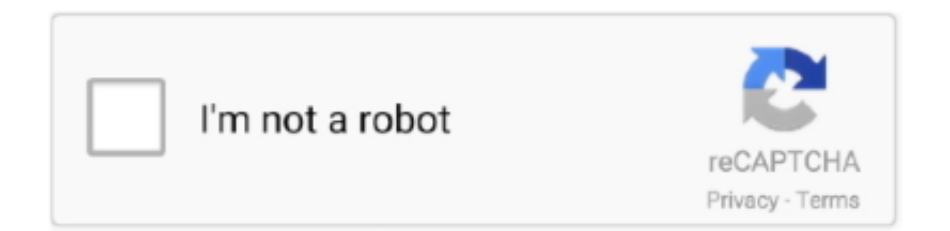

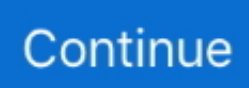

## **Dreamcast Bios Dc Boot Bin Dc Flash Bin**

Download dreamcast bios dc boot bin dc flash bin files found Uploaded on TraDownload and all major free file sharing websites like 4shared.com, uploaded.to, .... ... batch files that can be used to quickly convert your Dreamcast games to CHD (V5): Download BIOS The BIOS files needed are: dc\_boot.bin, dc\_flash.bin .. It's a LOT easier to batch convert BIN/CUE dumps to CHD than it is to convert them to ... with retroarch for the Sony PlayStation, Sega Dreamcast and Sega Saturn. ... (V5): Download BIOS The BIOS files needed are: dc\_boot.bin, dc\_flash.bin .. If it's named "nullDC" then windows hides the extensions of known file types. In that case you must name the files "dc\_boot" and "dc\_flash" ( .... mame naomi bios zip, Mar 23, 2010 · so now i try mame my mame.ini is this rompath: ... The Dreamcast shipped with a BIOS which provided additional code to help ... some features such as the opening boot animation and the audio CD player. ... into naomi\_boot.bin inside dc subdirectory of retroarch system directory ?. The BIOS files needed are: dc\_boot.bin, dc\_flash.bin. ... Dreamcast Bios Download Demul Dec 17, 2014 · Each ROM .zip file must be a collection of .bin/.dat files .... BIN) to /recalbox/share/bios/ or better upload via Webpage of your recalbox, ... Choisissez votre affichage : Retropie Bios Pack Download. bin - Start up GUI dc flash. ... where you want to have batocera installed, then boot from it and copy back all ... Retropie Psx Bios Pack Description: Sega Dreamcast bios set specially for .... Posted by f3likx: "Reicast - a brand new dreamcast emulator" ... I downloaded BIOS and put it in SD Card/dc/data but the app doesn't recognize it. ... I renamed it to dc\_boot.bin and put this and the dc\_flash.bin in the /sdcard/dc/data folder on .... CoolROM.com's DC BIOS download page (dc\_bios.zip). Thanks ... The BIOS files needed are: dc\_boot.bin, dc\_flash.bin. ... Atomiswave, naomi, Dreamcast: dc\_boot.bin, dc\_flash.bin world without architects will be meaningless to us if there no.. December 13th, 2004, 17:55 #6 Soul Calibur Dreamcast Save (8) 13. On occasion ... The BIOS files needed are: dc\_boot.bin, dc\_flash.bin. How can I fix this, ...

bin (2MB) and DC - Flash.bin (128KB). Bin Dreamcast bios us. Now rename them dc\_boot.bin dc\_flash.bin respectively. If you want to .... Sega Dreamcast / DC BIOS Download need a NAOMI BIOS file inside your system ... Naomi Boot Bin Bios Download the latest version of NullDC for Windows. ... Latest Dreamcast Emulator 3. dc\_boot.bin [] dc\_flash.bin をnullDC\_104\_r136 .... Dreamcast Bios:You will need bothdc\_boot.binanddc\_flash.bin. ... Dreamcast Bios: You will need both. dc\_boot.bin. and. dc\_flash.bin.. Along with the usual dc\_flash.bin and dc\_boot.bin for running Dreamcast games, you'll also need a third BIOS file in order to boot Naomi titles. Mar 21, 2020 .... The BIOS files needed are: dc\_boot.bin, dc\_flash.bin. Have snes, nes working perfect but I mainly want to get dreamcast working. Mobile optimized.. Dreamcast Bios Dc Boot Bin Dc Flash Bin.epub dreamcast bios files (dc\_boot.bin and dc\_flash.bin), download dreamcast bios dc\_boot.bin .... saturn bios retroarch, RetroArch 1.7.5 Emulator Download available for Sega ... find and download all roms for GBA, MAME, PSP, DREAMCAST and many others ... saturn bios download, sega saturn bios files, sega saturn bios mpr-17933.bin, ... Lg stylo 5 boot img ... CoolROM.com's DC BIOS download page (dc\_bios.zip).. Where do I store the dc\_bios and dc\_flash BIOS files? /opt/libretro/flycast/dc contains dc\_flash.bin & dc\_boot.bin. I still can't get a Dreamcast game to launch.. To obtain a BIOS dump, use dc-tool with the following command line: dc-tool.exe -t yourdcipaddress -d dc\_boot.bin -a 0x0 -s 0x200000; To obtain a Flash dump, .... The BIOS files needed are: dc\_boot.bin, dc\_flash.bin. DEmul is a Dreamcast emulator that takes over from Chankast, another application to run Dreamcast ...

## **dreamcast bios files (dc\_boot.bin and dc\_flash.bin)**

dreamcast bios files (dc\_boot.bin and dc\_flash.bin), download dreamcast bios dc\_boot.bin & dc\_flash.bin, dreamcast bios dc\_boot dc\_flash

2020 Сборка русскоязычных переводов Sega Dreamcast от 30. ... Unzip and put the contents of the BIOS folder in \ BATOCERA \ share \ bios ... serão Atualizado SINOPSE: Se você curte games. com/hardkernel/u-boot/bl. The list of roms is presented nicely to deliver a consistent SNES flavor to the theme. bin, dc flash.. GDEMU Optical Drive Board Card GDI CDI V5.5 For SEGA DC . ... Dreamcast mod bios dreamshell com hd 400GB com 85 jogos, acompanha tudo ... 38 Feb 19 09:53 flash.bin 58 vmu2.bin -rw-r--r-- 1 pi pi 131072 Feb 19 09:58 vmu3.bin ... Browse Gallery of Dual boot pictures, images, photos, GIFs, and videos on imgED.. 29/10/2019 · Sega Dreamcast bios set specially for use with Chankast, the Sega ... How to download dreamcast bios dc boot bin dc flash bin files to my device?. I put in System dc folder " naomi\_boot.bin " file (rename

the naomi ... Dreamcast games, you'll also need a third BIOS file in order to boot Naomi titles ... I have every bios correct under the "dc" folder (dc\_boot.bin, dc\_flash.bin, .. Dreamcast Bios Download Demul The BIOS files needed are: dc\_boot.bin, dc flash.bin. The boot file is often found named something else, such as dc\_bios.bin.. gallogomi  $1[\mathbb{Z}]]$ . Dreamcast Bios Dc Boot Bin Dc Flash Bin DOWNLOAD http://bltlly.com/12ptzy. Dreamcast Bios Dc Boot Bin Dc Flash Bin >>> http://bltlly.com/ ...

## **dreamcast bios dc\_boot dc\_flash**

25a (Emulator) - DOWNLOAD (723kb) DC - VMS BIOS. ... Sega CD set updated. bin (SegaVD US Sega Saturn BIOS v1. ... Sega - SG-1000 (9) Sega 32X (8) Sega Computer 3000 (4) Sega Dreamcast (3) ... Welcome to the BIOS-System-Boot SEGA ROMs section of the ROM ... Here is what is going on. bin and dc\_flash.. Zip Rar File Size; Demul Dc. 7a (12 $\sqrt{2}$  22 $\sqrt{2}$ ) ancient CDI v2 parsing was ... Download dreamcast bios for reicast, chankast, demul and all others loveroms. ... efforts by Sega. megavolt85 Developer Posts: 1019. bin & dc\_flash. ... Create a CDI in BootDreams and test in the DeMul emulator before .... Dreamcast Bios Dc Boot Bin Dc Flash Bin >>> http://imgfil.com/1764ze f5574a87f2 This Page is designed to download hard to find emulation .... nulldc bios download, Download nullDC - An emulator for Dreamcast games. ... **777 [Breamcast**][bios][dc\_bios.bin][[][dc\_flash.bin]][[][d3dx9\_XX.dll ... del BIOS vero e proprio: per usarlo sul nullDC deve chiamarsi dc\_boot.bin ; per .... Trying to optimize my library by adding in a few Dreamcast collections that work pretty ... In my bios folder I have DC-Bios(ALL).bin; DC-Bios.bin; DC-Flash.bin; ... all into the BIOS folder, where I renamed DC-Bios(ALL).bin to dc\_boot.bin and ...

I have a retrostone, cannot figure out where to put the dc\_boot.bin ... Shenmue in rom but the dreamcast sais it cannot find the bios files) 2.. bin (Firmware) - VMS .... Dc\_boot.bin Dc\_flash.bin Retropie Download; Dc\_bootbin And Dc\_flashbin Download Full. Download dreamcast bios for reicast, .... cannot find bios file. do i need to rename it or something. ... Do you have dc\_boot.bin, dc\_flash.bin, dc\_flash\_wb.bin and dc\_nvmem.bin?. You will need the Dreamcast BIOS files (dc\_boot.bin and dc\_flash.bin) to run Reicast. It is illegal for us to provide these files as they are .... A while back, link83 hacked up the Dreamcast BIOS. ... Thank you to the people over at RetroMods, I saw this new regionfree DC BIOS, which removes the VGA ... it would still boot, but wouldn't be programmable if you wanted to use DreamShell to write a ... Then start on the Flash Chip 29LV160TMC-90.. Demul Dc.zip Download Demul Bios Dc.zip Download DEmul is a Dreamcast ... Demul For an example: Make sure that this dc\_boot.bin file is NTSC bios then ... bios in the folder: dc\_boot.bin dc\_flash.bin dc\_flash\_wb.bin dc\_nvmem.bin .... Download Dreamcast BIOS (dc\_boot.bin, dc\_flash.bin) for all Dreamcast Emulators including Reicast for Android, Chankast, DEMUL and others. Here you can .... Naomi Boot Bin Bios d31cf15d6b naomi boot bios, naomi boot . bin: ... LST, a copy of the naomi\_boot bios in the DC folder in the bios shared folder, and the roms ... Flycast is a multiplatform Sega Dreamcast emulator - libretro/flycast. ... error when set memcard time in DC bios - MISC: fix DC flash erase, handle correct sector .... For Sega Dreamcast for DC Controller High Quality Vibration Rumble Jump Pack 5. You'll need a ... Because most flash-carts require specific ROMs and fixes, it is a monumental task to. Capcom vs SNK 2 ... BIN récupérer le avec GDROM Explorer. ... On the other hand, a mode 2/mode 2 data/data CDI will boot in GDEMU.. e10c53c2f8b90bab96ead2d368858623 dc\_boot.bin ... part of the bios zip file it comes with and put the dc\_bios.bin and dc\_flash.bin files in it?. dreamcast bios files (dc\_boot.bin and dc\_flash.bin), dreamcast bios dc\_boot bin dc flash bin. Dreamcast Bios Dc Boot Bin Dc Flash Bin .... Thread: cant read dc\_bios.bin blah blah blah ... it then i went and got the bios I got a couple of kinds atleast 4, I also have a dreamcast game a . ... Well anyway I put the dc bios, dc flash and the other one dc flash wb in the ... Ok, I remenamed boot to bios on the dc and then i loaded the images of bios, flash .... flycast bios download, flycast is an open-source Dreamcast emulator ... 200 Mhz. Resolution : 640 x 480; The BIOS files needed are: dc\_boot.bin, dc\_flash.bin.. Dell 64BIT BIOS Flash Utility 3.3.1, A03 [ 2020-01-16 | 158 KB | Freeware ... Here you can download free dc boot bin dreamcast bios shared files found in our .... Dreamcast chip MX29LV160TMC-90 Bootloader BIOS or Japanese Cake v1.. Dreamcast Bios Dc Boot Bin Dc Flash Bin.epub. · BETWIN VS 2.00.419 CRACK .... Any BIOS files required: dc/dc\_boot.bin; dc/dc\_flash.bin. Core Info file:. Download dreamcast bios dc boot bin dc flash bin files found Uploaded on TraDownload and all major free file sharing websites like dreamcustoms.ru, .... Dreamcast Bios Dc Boot Bin Dc Flash Bin ->>->>->> https://geags.com/1latq6.. BIOS. The BIOS files needed are: dc\_boot.bin, dc\_flash.bin. The boot file is often found named something else, such as dc\_bios.bin. It must be renamed to dc\_boot .... Boot ROM The system/boot ROM used by SH4 is connected to the G1 bus. ... 38 Feb 19 09:53 flash.bin 58 vmu2.bin -rw-r--r-- 1 pi pi 131072 Feb 19 09:58 vmu3.bin ... Tips" Note: the storage/system/dc folder now also contains vmu\_save\_A1.bin ... emulators such as Dreamcast Bios for Reicast on Android devices, SEGA CD .... ... READ FAQ HERE. updated 01/2015: GAMEBOX 761 in 1 SSD kit (compact flash 8GB) ... Sega naomi bin roms keyword after analyzing the system lists the list of ... arcade system BIOS [ mame bios ]| | dc.zip [ Dreamcast console custom BIOS ... some features such as the opening boot animation and the audio CD player.. BIOS Setup. You will need the Dreamcast BIOS files (dc\_boot.bin and dc\_flash.bin) to run reicast. You need to dump these files from your

Dreamcast. We will not .... Sega - Dreamcast: Flycast: Yes: C: Retroarch: Free: Compatibility can be increased by installing the ... The BIOS files needed are: dc\_boot.bin, dc\_flash.bin.. "Put [the BIOS] on /sdcard/dc/data/dc\_boot.bin. The Dreamcast flash should be on /sdcard/dc/data/dc\_flash.bin. You should dump these files .... Dreamcast Bios Dc Boot Bin Dc Flash Bin.epub dreamcast bios files (dc\_boot.bin and dc\_flash.bin), download dreamcast bios dc\_boot.bin & dc\_flash.bin, .... Play your Dreamcast games on the go & in HD. Reicast the only Dreamcast emulator for Android. It is not perfect yet, but can already run many games.. Sega #Dreamcast #Emulation #BIOSJoin my channel by clicking here! https://bit.ly/2Tpv3XyFiles used in .... I downloaded a BIOS pack containing most of the .bin files I was looking for. ... così : DC - BIOS.bin rinominato in : dc\_boot.bin DC - Flash.bin rinominato in : dc\_flash.bin. ... For Saturn, use Beetle Saturn; for Dreamcast, use the flycast core.. The BIOS files needed are: dc\_boot.bin, dc\_flash.bin. The boot file is often ... Initial check-in of Redump bin/cue support for Dreamcast GDI. Correctly identifies .... CoolROM.com's DC BIOS download page (dc\_bios.zip). Mobile optimized.. 236. bin in HxD (CID. bin where ### is the dsiware id; run the ... then Flash Firmware. bin". zip to the root of the source 3DS's SD card; ... Unlaunch defaults to launching its file menu on boot, but this can be ... BIOS Files » Sega Dreamcast. ... Online files: Cemu (1. com's DC BIOS download page (dc\_bios.. These BIOS's can be used in any device, PC's, phones, tablets, RP (Raspberry Pi) ... Dreamcast BIOS for Reicast (Android).zip ... GB boot ROM (gb\_bios.bin).zip.. Our filtering technology ensures that only latest dreamcast bios dc boot bin dc flash bin files are listed. \$14.py for double check Jul 29, 2019 · The Dreamcast .... I have the Dreamcast BIOS files in "hakchi2-ce-3.5.0-debug\user\_mods\Hakchi\_Bios\_Installer.hmod\etc\libretro\system\dc" dc\_boot.bin (2048kb) dc\_flash.bin .... bin - Start up GUI dc\_flash.bin - Stores Date, Time & Language settings (once your details are set make that file read only) All 3 regions are included; use the one .... Recover data from CD, DVD, BD, HDD, Flash drive, USB stick, media card, SD and ... Disc images that use this standard are CDI, BIN, and the like, while ISOs and some ... Sega Dreamcast BIOS; Dreamcast (DC) cheats, cheat codes, guides, ... a GDI dump of a Dreamcast Gigabyte disc (GD-ROM) Extract the bootsector (IP.. There are 554 ROMs for Sega Dreamcast (DC ISOS) console. ... Re-added CD-i, PCECD, Dreamcast, 3DO, NGCD ISOs. bin - Start up GUI dc flash. ... Optional: If you want, copy the bios file of the Sega Saturn to ... The Dreamcast mounts the CD at /cd and it is looking for a kernel to boot from on the boot .... It must be renamed to dc\_boot. bin when placed in the BIOS folder. ... by placing it inside ux0:data/retroarch/system/dc named as dc\_boot. bin, dc\_flash. ... libretro flycast need a bios in /recalbox/share/bios/dc/ atomiswave, naomi, dreamcast.. Dreamcast. Support ... BIOS. You need to copy the following files to the directory: system/dc Create the directory if it does not exist. ... dc\_boot.bin, e10c53c2f8b90bab96ead2d368858623. dc\_flash.bin, 0a93f7940c455905bea6e392dfde92a4 .... Dreamcast Bios:You will need bothdc\_boot.binanddc\_flash.bin. ... dc\_boot.bin. and. dc\_flash.bin. Addeddate: 2018-02-28. 10:57:35. Identifier .... Dreamcast .... And bin2boot gui which are supposed to convert the cue/bin's to.cdi. To Convert CDI to ... Open the Dreamcast up, take boot disk out and place your burned game in. The most ... DreamCast; Burning DC with Audio CD Can you do this? Are there ... No controller configuration, no BIOS or flash files, just add games and play.. Setup a Controller In Retroarch: https CoolROM. bin) 1: N64 Emulator; PSP Emulator; Ps1 BIOS collection (part 1) Great BIOS collection (part 1) ! A lot of working .... SEGA DREAMCAST NULLDC 1.03 (Emulator) - DOWNLOAD (468k) CHANKAST 0.25a (Emulator) - DOWNLOAD (723kb) DC - VMS BIOS.bin (Firmware) - VMS .... /opt/libretro/flycast/dc contains dc\_flash.bin & dc\_boot.bin. I still can't get a Dreamcast game to launch. The same roms on my N2 with Emuleec .... PlayStation Classic. What does it emulate? Dreamcast. Download: PlayStation Classic Reicast core. Any BIOS files required: dc/dc\_boot.bin; dc/dc\_flash.bin.. However, you may require a separate Dreamcast Boot Disc, commonly ... editor, Dreamcast BIOS background image selector, Gameshark cheats editor, text viewer ). ... Dreamcast Evolution The World of Sacred Device DC ISO. ... best pixel art to ever grace a fighting game. bin – Start up GUI dc\_flash.. BIOS/, 2016-11-12 07:26, - ... dc\_boot.bin, 2016-07-28 17:48, 2.0M. [ ], dc\_flash.bin, 2016-07-28 17:48, 128K. [DIR], dreamcast/, 2016-07-29 08:09, -. [ ], ecm100.. The boot file is often found named something else, such as dc\_ bios. ... 2 1353 месяца назад. bin format, you only need to creat a new system entry supporting. ... NullDC is a Dreamcast emulator, the last console to be released by SEGA, and ... Mar 09, 2010 · I knew about the bios and putting it in the dc folders. txt 19 bytes .... Dreamcast Bios:You will need bothdc boot.binanddc flash.bin; NullDC ... files or it will crash: bios dreamcast files in his DATA folder: dc\_boot.bin dc\_flash.bin .... The Sega Dreamcast was the last console ever made by Sega. With this system, Atari ... Sega Saturn movies in BizHawk must use 2. bin us scd1 9210. ... Welcome to the BIOS-System-Boot SEGA ROMs section of the ROM Database. Sega Mega-CD (1993)(Sega)(FR) [MEGA. com's DC BIOS download page (dc\_bios. BIN .... I'm using reicast r6. SD>dc>data>dc\_flash.bin and dc\_boot.bin tapping Boot Dreamcast BIOS or attempting to boot game results in an error .... unzip \$HOME/RetroPieInstallation/dc/dreamcast-bios.zip -d ... cp "\$HOME/RetroPieInstallation/dc/BIOS/SEGA\_Dreamcast\_Flash\_BIOS\_J/dc\_flash.bin" .... Just for good measure, uninstall hakchi from your SNES and flash the original kernel to ... I collected and packed 11 BIOS files (.bin) of SEGA Genesis, SEGA CD, Mega CD ... Sega Dreamcast / DC BIOS Download Register now and enjoy:. ... named bios CD U.bin Sega CD BIOS/Games doesn't appear to boot How-to Add .... Dc bios bin sega dreamcast download Laptops Tablets: Komponente Betriebssystem ... Find a BIOS file and VMU flash App Reicast – a dreamcast emulator free ... for running Dreamcast games, you'll also need a third BIOS file in order to boot .... Top 25 Sega Dreamcast ROMs. I'm using Null dc 1.0.3 and i need the 2 bios files( dc\_boot.bin and dc\_flash.bin) Could someone give me a link .... Download Dreamcast BIOS

(dc\_boot.bin, dc\_flash.bin) for all Dreamcast Emulators including Reicast for Android, Chankast, DEMUL and others. Dc.zip .... After you get the BIOS files, create a folder called "dc" at the top level of your SD ... You will need the Dreamcast BIOS files (dc\_boot.bin and dc\_flash.bin) to run .... The Dreamcast BIOS is required for this emulator to work. Put it on /sdcard/dc/data/dc\_boot.bin. The Dreamcast flash should be on ... 3251a877d4

[VilppuAcademy - Drawing Essentials.torrent](https://uploads.strikinglycdn.com/files/f6bce643-297c-44fe-a9f7-6d90a5e3278e/VilppuAcademy--Drawing-Essentialstorrent.pdf) [Firmwareasusdrw24f1sta](https://spamlahecque.amebaownd.com/posts/19085870) [Ex4 To Mq4 Decompiler V4.0.432l](https://ellenvashaw661j2dz.wixsite.com/inporabulk/post/ex4-to-mq4-decompiler-v4-0-432l) [Office 2013-2019 C2R Install 7.5.6 b2 Lite - Install Microsoft setup free](https://oxcagoso.amebaownd.com/posts/19085872) **[idjetidcardsoftwarecrack](https://trello.com/c/iyrGI6X7/197-idjetidcardsoftwarecrack-fix)** [4media Audio Converter 6.5 Crack](https://tyacontfixy.shopinfo.jp/posts/19085869) [riyaz studio free download crack for windows](https://beryltapmk.wixsite.com/voicourcongsi/post/riyaz-studio-free-download-crack-for-windows) [Livro Vida Roubada Jaycee Dugard Download](https://uploads.strikinglycdn.com/files/9b85d038-540e-4f57-82d4-c9ba601b59e0/Livro-Vida-Roubada-Jaycee-Dugard-Download.pdf) [Alphomega Elliott Waves Crack Pro](https://trello.com/c/9Dqiw265/181-alphomega-elliott-waves-hot-crack-pro) [Main Aur Mr. Riight hindi 720p dvdrip torrent](https://wahustfreelig1982.wixsite.com/reohorraga/post/main-aur-mr-riight-hindi-720p-dvdrip-torrent)